# CS 489 / 698: Software and Systems Security

### Module 8: Defenses against Common Vulnerabilities runtime sanity checking

Meng Xu (University of Waterloo)

Winter 2024

<span id="page-1-0"></span>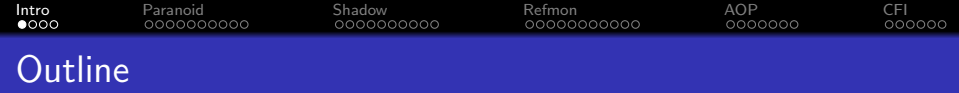

### [Introduction](#page-1-0)

- [Paranoid runtime checking](#page-6-0)
- [Shadow execution](#page-20-0)
- [Reference monitor](#page-32-0)
- [Aspect-oriented programming](#page-44-0)
- [Control-flow integrity](#page-51-0)

<span id="page-2-0"></span>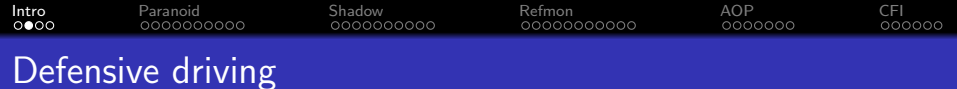

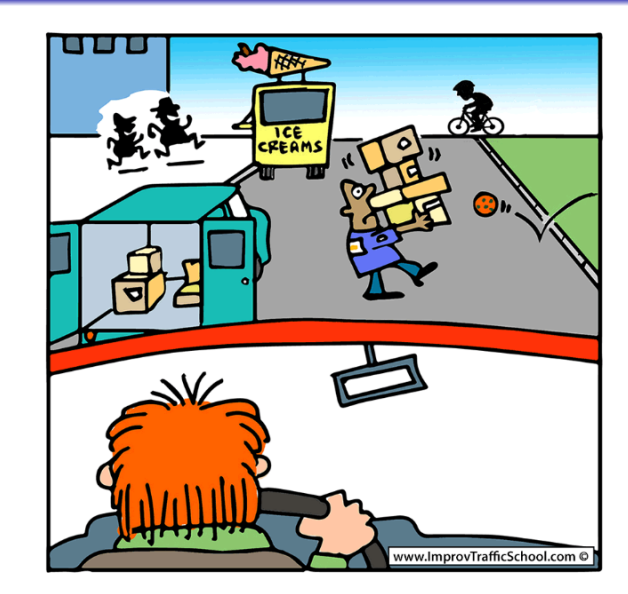

Credits / Trademark: www.ImprovTafficSchool.com 3 / 49

<span id="page-3-0"></span>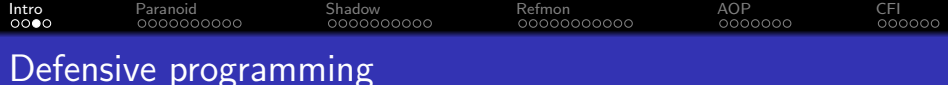

Like defensive driving, defensive programming requires the developer to anticipate what might go wrong in the software and program defensively against these anticipated issues, potentially with the help of compiler, runtime, or even external auditors.

<span id="page-4-0"></span>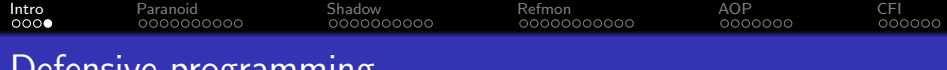

# Defensive programming

Driving

Programming

Follow traffic rules Follow local customs

Follow typing rules Follow coding conventions

In normal paradigm: expect others to follow the rules In defensive paradigm: expect others to ignore  $/$  by-pass the rules

<span id="page-5-0"></span>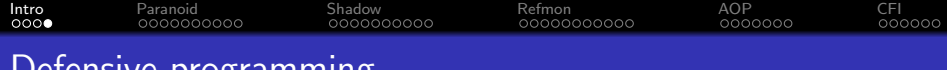

#### Defensive programming

Driving

Programming

Follow traffic rules Follow local customs

Follow typing rules Follow coding conventions

In normal paradigm: expect others to follow the rules In defensive paradigm: expect others to ignore  $/$  by-pass the rules

Apply defensive actions at the cost of performance

<span id="page-6-0"></span>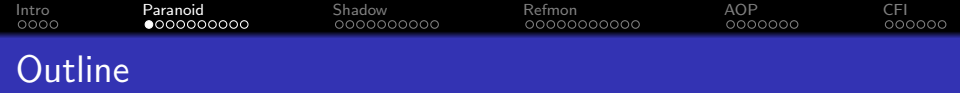

### <sup>1</sup> [Introduction](#page-1-0)

- 2 [Paranoid runtime checking](#page-6-0)
- <sup>3</sup> [Shadow execution](#page-20-0)
- 4 [Reference monitor](#page-32-0)
- 5 [Aspect-oriented programming](#page-44-0)
- 6 [Control-flow integrity](#page-51-0)

<span id="page-7-0"></span>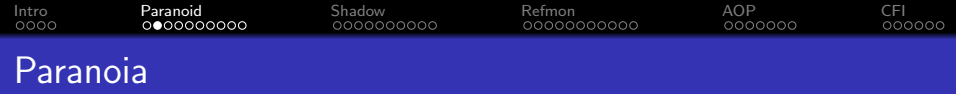

### Defining **paranoia**:

a mental condition characterized by delusions of persecution, unwarranted jealousy, or exaggerated self-importance, typically elaborated into an organized system.

<span id="page-8-0"></span>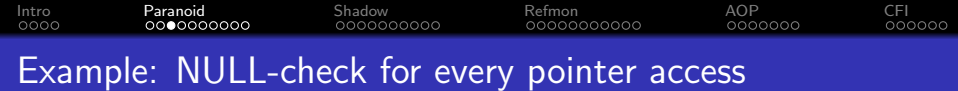

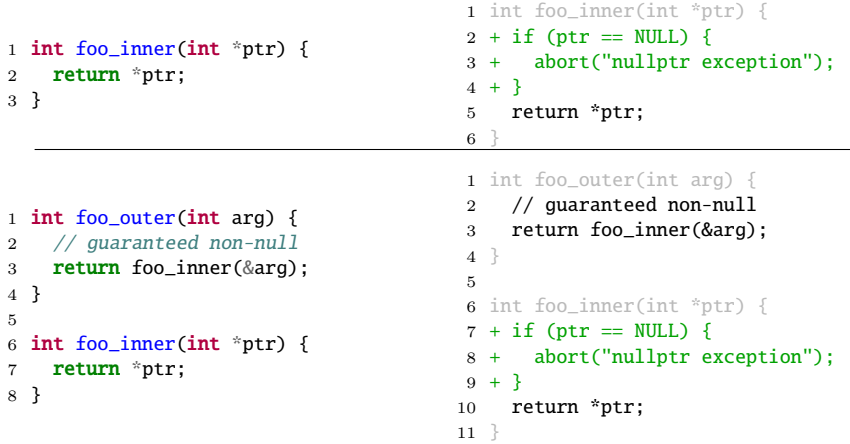

```
Intro Paranoid Shadow Refmon AOP CFI
Example: NULL-check for every pointer access
  1 int foo_inner(int *ptr) {
  2 return *ptr;
 3 }
                                      1 int foo_inner(int *ptr) {
                                      2 + if (ptr == NULL)3 + abort("nullptr exception");
                                      4 + 5 return *ptr;
                                      61 int foo_outer(int *ptr) {
  2 *ptr = 42:
  3 // guaranteed non-null
  4 return foo_inner(ptr);
  5 }
 6
   int foo_inner(int *ptr) {
  8 return *ptr;
 9 }
                                      1 int foo outer(int *ptr) {
                                      2 + if (ptr == NULL)3 + abort("nullptr exception");
                                      4 + }
                                      5 *ptr = 42:
                                      6 // guaranteed non-null
                                      7 return foo_inner(ptr);
                                      8 }
                                      9
                                      10 int foo_inner(int *ptr) {
                                     11 + if (ptr == NULL)12 + abort("nullptr exception");
                                     13 + 314 return *ptr;
                                     15 }
```

```
9 / 49
```
<span id="page-10-0"></span>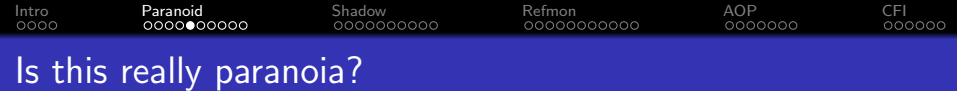

<span id="page-11-0"></span>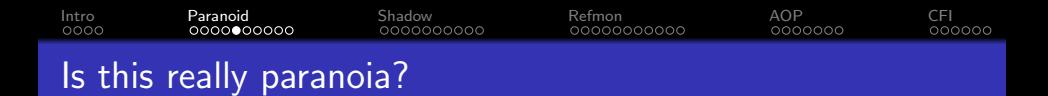

This paranoid check is actually happening in Java / Python  $/ \ldots$ .

- therefore, this is not a stupid idea.

It helps to guard against a very subtle and implicit assumption: what if foo\_inner() is not an internal function anymore?

<span id="page-12-0"></span>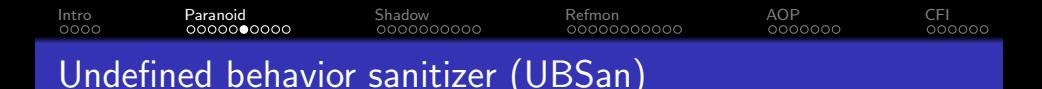

NULL-pointer dereference is just one case of undefined behaviors, there are many other cases of undefined behaviors in C-like languages. [UBSan](https://clang.llvm.org/docs/UndefinedBehaviorSanitizer.html) in the LLVM compiler toolchain provides a comprehensive list of checkers.

<span id="page-13-0"></span>[Intro](#page-1-0) [Paranoid](#page-6-0) [Shadow](#page-20-0) [Refmon](#page-32-0) [AOP](#page-44-0) [CFI](#page-51-0) Undefined behavior sanitizer (UBSan)

NULL-pointer dereference is just one case of undefined behaviors, there are many other cases of undefined behaviors in C-like languages. [UBSan](https://clang.llvm.org/docs/UndefinedBehaviorSanitizer.html) in the LLVM compiler toolchain provides a comprehensive list of checkers.

 $\bullet$  -fsanitize=bool

Load of a bool value which is neither true nor false.

-fsanitize=bounds

Out of bounds indexing, in cases where the bound is statically known

-fsanitize=function

Indirect call of a function through a pointer of the wrong type

- -fsanitize=null
- -fsanitize=integer-divide-by-zero
- -fsanitize=integer-overflow

 $\bullet$  . . .

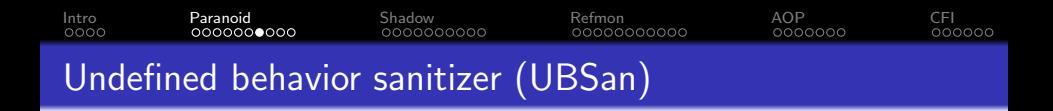

Q: What do the checks in UBSan have in common?

# [Intro](#page-1-0) [Paranoid](#page-6-0) [Shadow](#page-20-0) [Refmon](#page-32-0) [AOP](#page-44-0) [CFI](#page-51-0) Undefined behavior sanitizer (UBSan)

Q: What do the checks in UBSan have in common?

A: They are stateless sanity checks, i.e., the execution can be considered as either valid or invalid by simply examining the statement / instruction and its operand.

As a consequence, sanity checks in UBSan are independent of each other (allows modularity), easy to instrument at compile time, and less expensive (performance-wise) to check at runtime. Typical runtime overhead of UBSan is 20%.

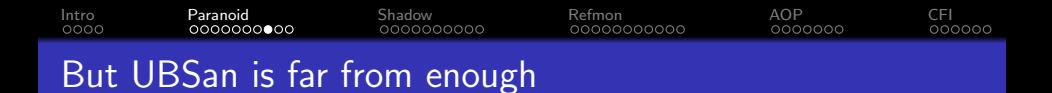

#### -fsanitize=bounds

Out of bounds indexing, in cases where the bound is statically known

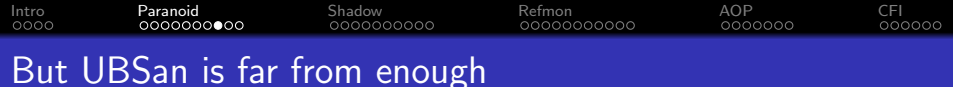

#### -fsanitize=bounds

Out of bounds indexing, in cases where the bound is statically known

Q: What about cases where bounds cannot be statically determined?

```
1 long* mk_array(int len) {
2 return malloc(sizeof(long) * len);
3 }
4 void set_value(long *arr, int idx, long val) {
5 \quad \text{arr} [idx] = val:
6 }
7 long get_value(long *arr, int idx) {
8 return arr[idx];
9 }
```
[Intro](#page-1-0) [Paranoid](#page-6-0) [Shadow](#page-20-0) [Refmon](#page-32-0) [AOP](#page-44-0) [CFI](#page-51-0) Recall memory safety definition

At any point of time during the program execution, for any object in memory, we know its (object\_id, size [int], status [alloc|init|dead])

At the same time, for each memory access, we know:

- Memory read: (object\_id, offset [int], length [int])
- Memory write: (object\_id, offset [int], length [int]), \_)
- Memory free: (object\_id)

Violation of spatial safety:

- $-$  offset  $+$  length  $>=$  size
- $-$  offset  $< 0$

Violation of temporal safety:

- Read: status != init
- Write: status == dead
- Free: status == dead

[Intro](#page-1-0) [Paranoid](#page-6-0) [Shadow](#page-20-0) [Refmon](#page-32-0) [AOP](#page-44-0) [CFI](#page-51-0) On the practicality of these checks

This full suite of memory safety checks is inpractical. The performance overhead is at least 200% if not more, making it impossible to be deployed in production systems  $^{\rm 1}.$ 

 $^1$ In fact, I am not aware of any tool that strictly follows the above definition. Practicality aside, such a tool is extremely valuable as a debugging tool that runs during testing time. Implementing such a tool does not seem to be very difficult in LLVM, so let me know if you are interested in this direction.

<span id="page-20-0"></span>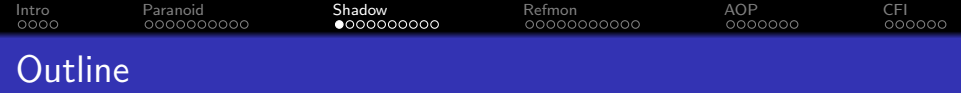

### <sup>1</sup> [Introduction](#page-1-0)

2 [Paranoid runtime checking](#page-6-0)

### 3 [Shadow execution](#page-20-0)

- 4 [Reference monitor](#page-32-0)
- 5 [Aspect-oriented programming](#page-44-0)
- 6 [Control-flow integrity](#page-51-0)

<span id="page-21-0"></span>[Intro](#page-1-0) [Paranoid](#page-6-0) [Shadow](#page-20-0) [Refmon](#page-32-0) [AOP](#page-44-0) [CFI](#page-51-0)

# A typical technique in sanitizers

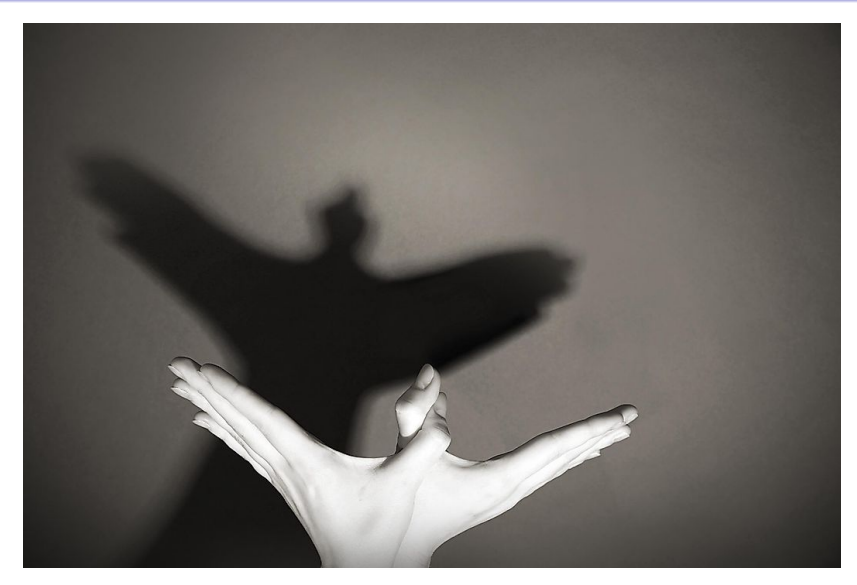

Credits / Trademark: World Atlas

<span id="page-22-0"></span>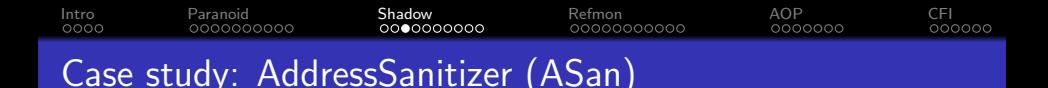

[ASan](https://clang.llvm.org/docs/AddressSanitizer.html) is an efficient and industrial-grade implementation of memory error detector in both LLVM and GCC.

The alleged runtime overhead of ASan is 70% on average, making it almost suitable to run in a production environment. A series of follow-up work further improves the overhead situation.

<span id="page-23-0"></span>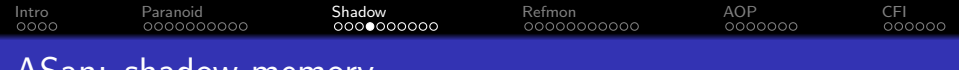

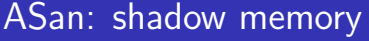

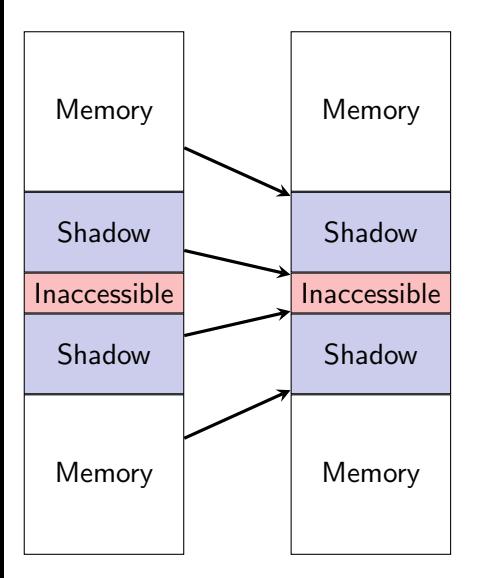

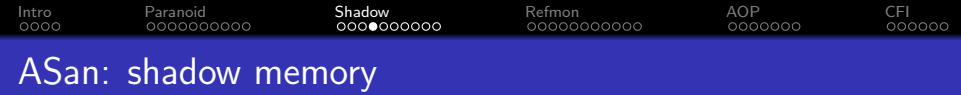

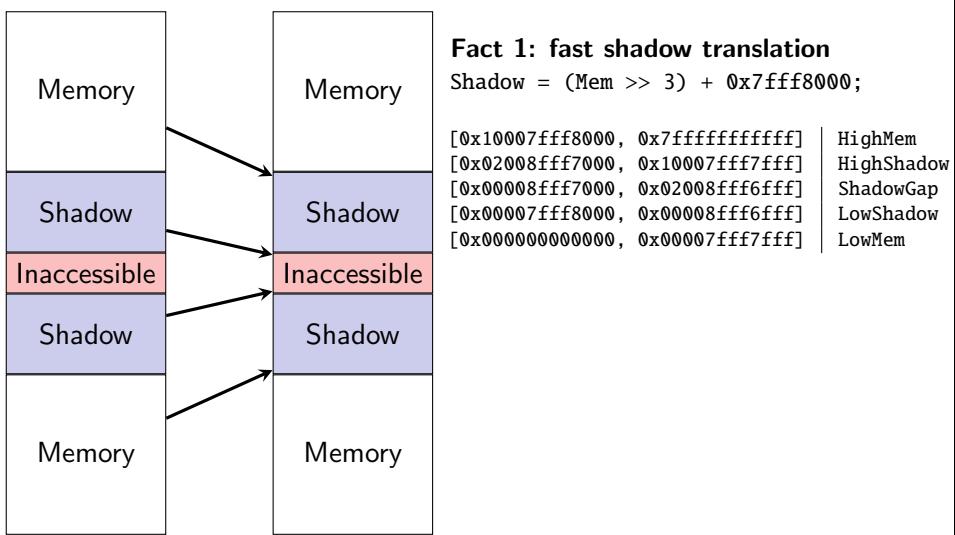

<span id="page-25-0"></span>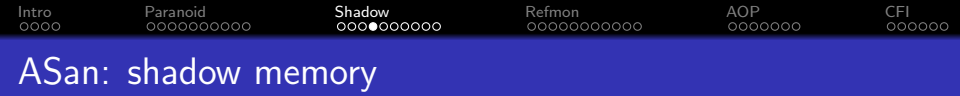

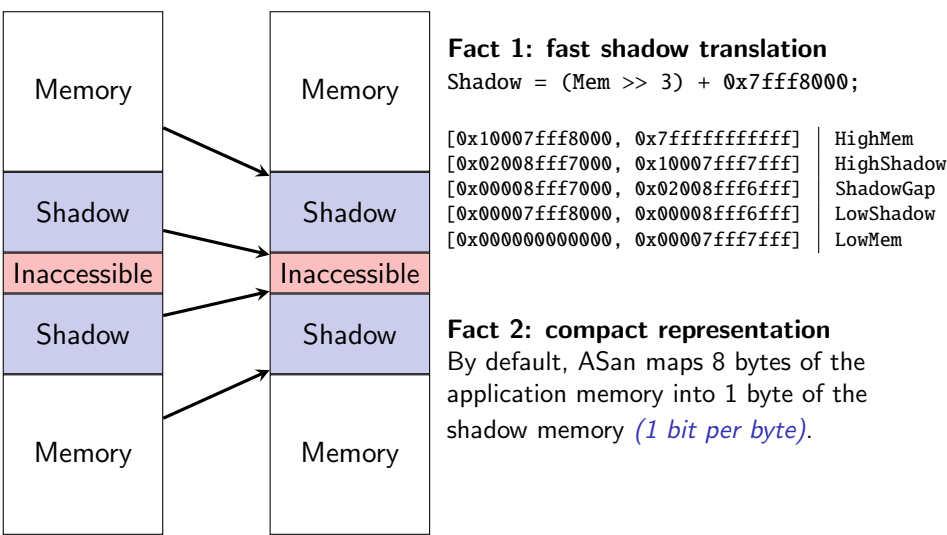

<span id="page-26-0"></span>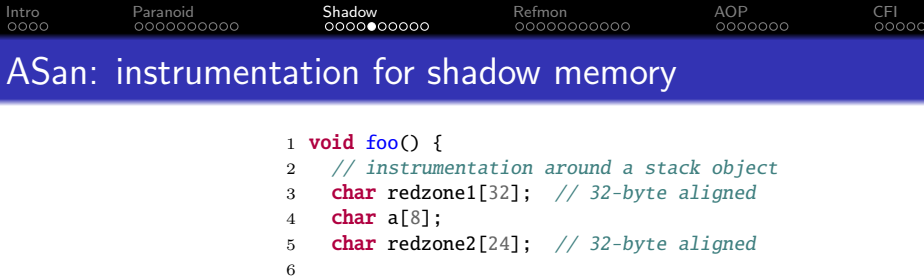

// instrumentation before return address

1 **void** foo $\bigcap$  { char a[8]; ... return; }

8 **char redzone3[32];**  $// 32-byte aligned$ 9 int \*shadow\_base = MemToShadow(redzone1); // poison redzone1 12 shadow\_base[0] = 0xfffffffff; // poison redzone2, unpoison 'a' 14 shadow\_base[1] =  $0xfffff00$ ; // poison redzone3 16 shadow\_base[2] =  $0xffffffff;$  ... // unpoison all 21 shadow\_base[0] = shadow\_base[1] = shadow\_base[2] = 0; return; } 20 / 49

<span id="page-27-0"></span>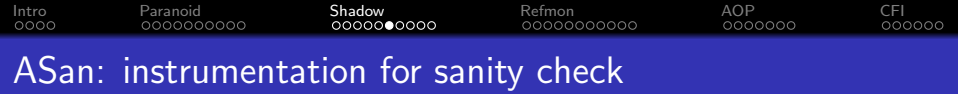

#### Before:

\*address =  $\dots$ ; // or:  $\dots$  = \*address;

After:

```
if (*MemToShadow(address) != 0) {
  ReportError(address, ...);
}
*address = \dots; // or: \dots = *address;
```
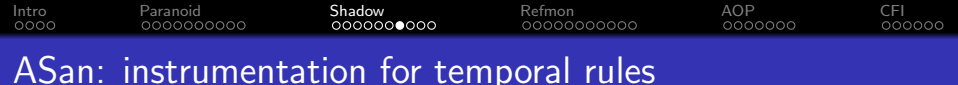

```
1 void f() {
2 int *p;
3 if (b) {
4 int x[10];
5 p = x;<br>6 }
\begin{matrix} 6 & 3 \\ 7 & * \end{matrix}*p = 1;
8 }
```
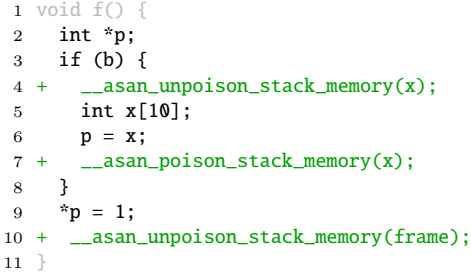

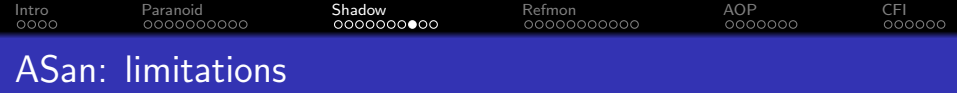

- Continuous overrun detection only
- Limited protection on use-after-free
- Incompatible with other security schemes (e.g., UBSan)
- Not suitable for library developers
	- It is not possible to use an application that is not using ASan with a library that has been compiled with ASan.

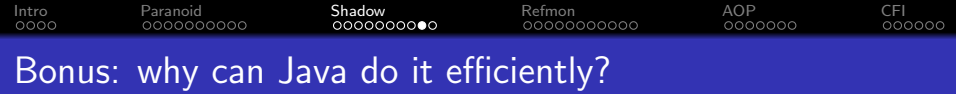

#### An example of the famous ArrayIndexOutOfBoundsException

```
1 String[] names = { "tom", "bob", "harry" };
2 for (int i = 0; i \le names.length; i++) {
3 System.out.println(names[i]);
4 }
```
But we are never told that Java has a 70% overhead sanitizer running  $-$  how is this possible?

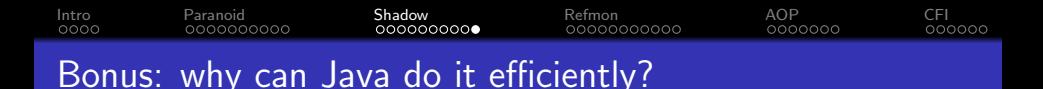

The key answer is: Java does not allow arbitrary casting.

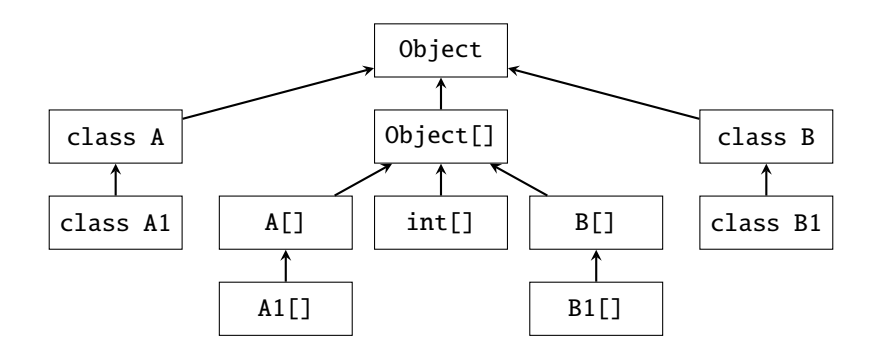

- Upward cast is always allowed.
- Downward cast may be allowed.  $\bullet$
- Re-interpret cast is never allowed.

<span id="page-32-0"></span>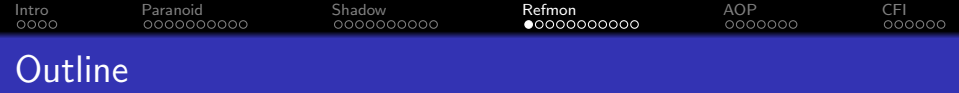

### <sup>1</sup> [Introduction](#page-1-0)

- 2 [Paranoid runtime checking](#page-6-0)
- 3 [Shadow execution](#page-20-0)
- 4 [Reference monitor](#page-32-0)
- 5 [Aspect-oriented programming](#page-44-0)
- 6 [Control-flow integrity](#page-51-0)

<span id="page-33-0"></span>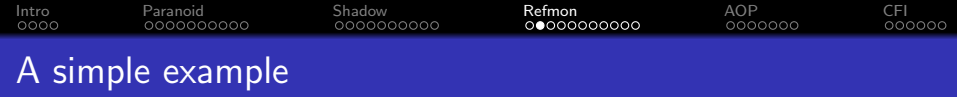

Compute the value of  $A_{20}$  given the following definition<sup>2</sup>.

$$
A_0 = \frac{11}{2}
$$
  
\n
$$
A_1 = \frac{61}{11}
$$
  
\n
$$
A_{n+2} = 111 - \frac{1130 - \frac{3000}{A_n}}{A_{n+1}}
$$

<sup>2</sup>Example taken from Jose Ignacio Requeno's slides at TAROT 2022 summer school which further acknowledges Cesar Munoz (NASA, Langley) for the code.

<span id="page-34-0"></span>[Intro](#page-1-0) [Paranoid](#page-6-0) [Shadow](#page-20-0) [Refmon](#page-32-0) [AOP](#page-44-0) [CFI](#page-51-0)

### Java implementation

```
1 public class Mya {
2
3 static double A(int n) {
4 if (n == 0) {
5 return 11 / 2.0;
6 }
7 if (n == 1) {
8 return 61 / 11.0:
9 }
10
11 return 111 - (1130 - 3000 / A(n - 2)) / A(n - 1);
12 }
13
14 public static void main(String [] argv) {
15 for (int i = 0; i \le 20; i +1) {
16 System.out.println("A(" + i + ") = " + A(i));17 }
18 }
19
20 }
```
<span id="page-35-0"></span>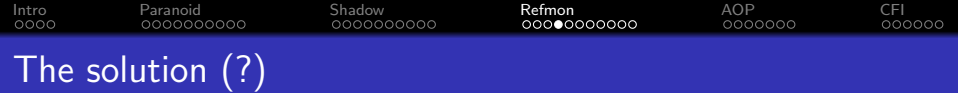

- $1 A(0) = 5.5$
- $2$  A(1) = 5.545454545454546
- $3 \text{ A}(2) = 5.5901639344262435$
- $4 \text{ A}(3) = 5.633431085044251$
- $5$  A(4) = 5.674648620514802
- $6$  A(5) = 5.713329052462441
- $7 A(6) = 5.74912092113604$
- $8$  A(7) = 5.781810945409518
- $9 \text{ A}(8) = 5.81131466923334$
- $10$  A(9) = 5.83766396240722
- $11$  A(10) = 5.861078484508624
- $12$  A(11) = 5.883542934069212
- $13 \text{ A}(12) = 5.935956716634138$
- $14$  A(13) = 6.534421641135182
- $15$  A(14) = 15.413043180845833
- $16$  A(15) = 67.47239836474625
- $17 A(16) = 97.13715118465481$
- $18$  A(17) = 99.82469414672073
- 19 A(18) = 99.98953968869486
- 20  $A(19) = 99.9993761416421$
- $21$  A(20) = 99.99996275956511

<span id="page-36-0"></span>[Intro](#page-1-0) [Paranoid](#page-6-0) [Shadow](#page-20-0) [Refmon](#page-32-0) [AOP](#page-44-0) [CFI](#page-51-0) Should we trust the solution?

In fact, mathematically, for any  $n \geq 0$ , the value of  $A_n$  can be computed as following:

$$
A_n = \frac{6^{n+1} + 5^{n+1}}{6^n + 5^n}
$$

Where

$$
\lim_{n\to\infty}A_n=6
$$

Therefore, we expect

 $A_{20} \approx 6$ 

<span id="page-37-0"></span>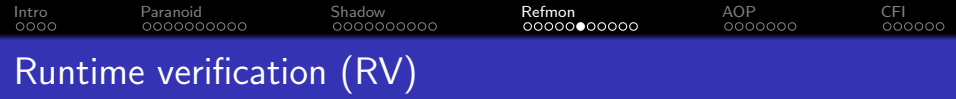

Verification technique that allow for checking whether a specific run of a program under scrutiny satisfies or violates a given property.

<span id="page-38-0"></span>Verification technique that allow for checking whether a specific run of a program under scrutiny satisfies or violates a given property.

The word "verification" here is really misleading. It is not the same meaning as in formal verification. Instead, it is more like validation.

The following may help clarify the differences between validation (i.e., runtime verification) and verification (i.e., formal verification).

- Validation: "are we building the right product?"
- Verification: "are we building the product right?"

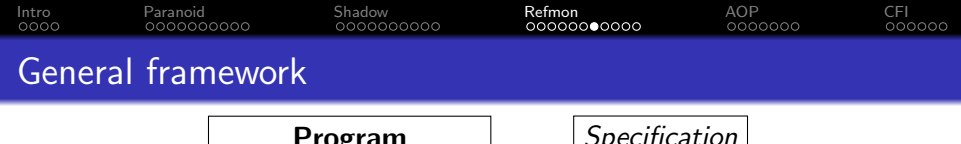

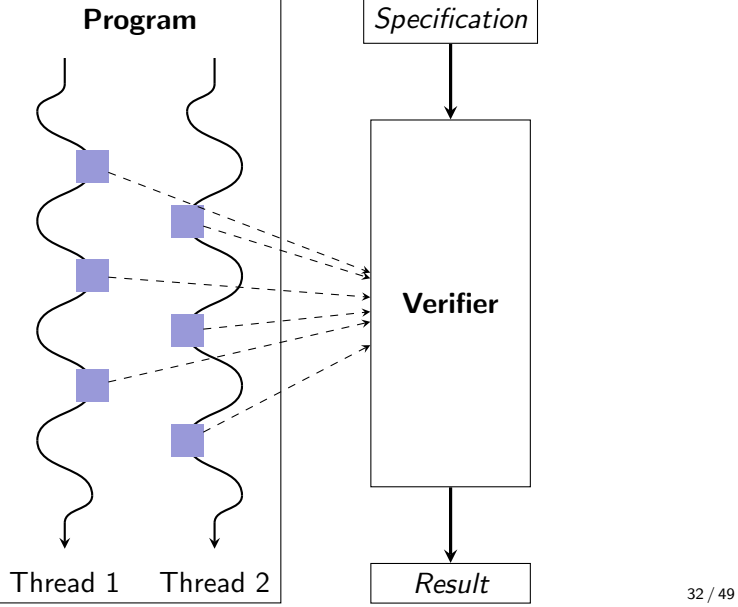

We are trying to specify behaviors of a program over time, i.e., over a sequence of states  $S_0$ ,  $S_1$ , ..., (potentially endless).

The corresponding mathematical construct we are looking at is called temporal logic, and in particular, concerning a single run of a program, the logic is linear temporal logic (LTL).

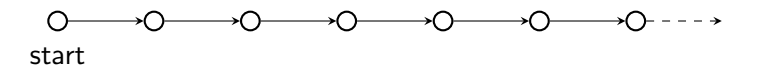

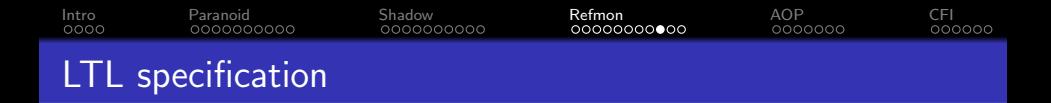

In LTL, the specifications are built from:

- **•** Primitive properties of individual states.
	- e.g., "traffic light is green", "lock is acquired", "object is initialized"
- Propositional connectives:  $\land$ ,  $\lor$ ,  $\neg$ ,  $\rightarrow$
- **•** Temporal connectives:
	- $X\phi$ :  $\phi$  is true in the **neXt** state.
	- $G\phi$ :  $\phi$  is true Globally, i.e., in current and all future states.
	- $F\phi$ :  $\phi$  is true in some **Future** state.
	- $\phi U \gamma$ :  $\phi$  continues to hold true in future states **Until** reaching a state where  $\gamma$  starts to be true.

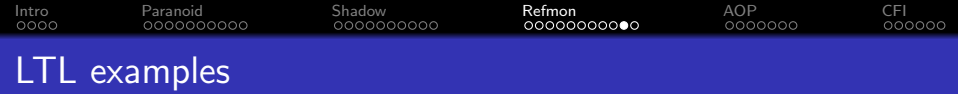

#### **o** Temporal connectives:

- $X\phi$ :  $\phi$  is true in the **neXt** state.
- $G\phi$ :  $\phi$  is true Globally, i.e., in current and all future states.
- $F\phi$ :  $\phi$  is true in some **Future** state.
- $\phi U \gamma$ :  $\phi$  continues to hold true in future states **Until** reaching a state where  $\gamma$  starts to be true.
- **•** Examples:
	- win\_lottery  $\rightarrow |G|$ rich
	- ¬homework  $\land$  party  $\rightarrow$   $|X|$ ¬homework
	- start\_lecture  $\rightarrow$  talk | U|end\_lecture
	- $\bullet$  (¬passport  $\vee \neg$ ticket)  $\rightarrow$  |F| $\neg$ board\_flight

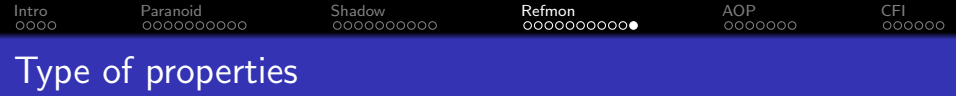

- Safety property: something bad will not happen
	- e.g.,  $|G|$ (green  $\rightarrow \neg |X|$ red)

- Liveness property: something good will eventually happen
	- e.g.,  $|G|(|F|$ green)
	- e.g.,  $|G|$ (red  $\rightarrow$   $|F|$ (green  $\land$  green $|U|$ yellow))

<span id="page-44-0"></span>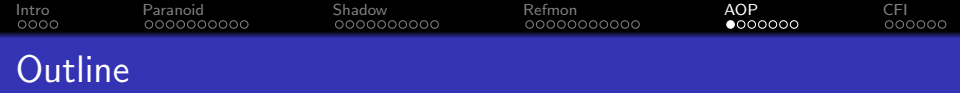

### **1** [Introduction](#page-1-0)

- 2 [Paranoid runtime checking](#page-6-0)
- 3 [Shadow execution](#page-20-0)
- 4 [Reference monitor](#page-32-0)
- 5 [Aspect-oriented programming](#page-44-0)
- 6 [Control-flow integrity](#page-51-0)

<span id="page-45-0"></span>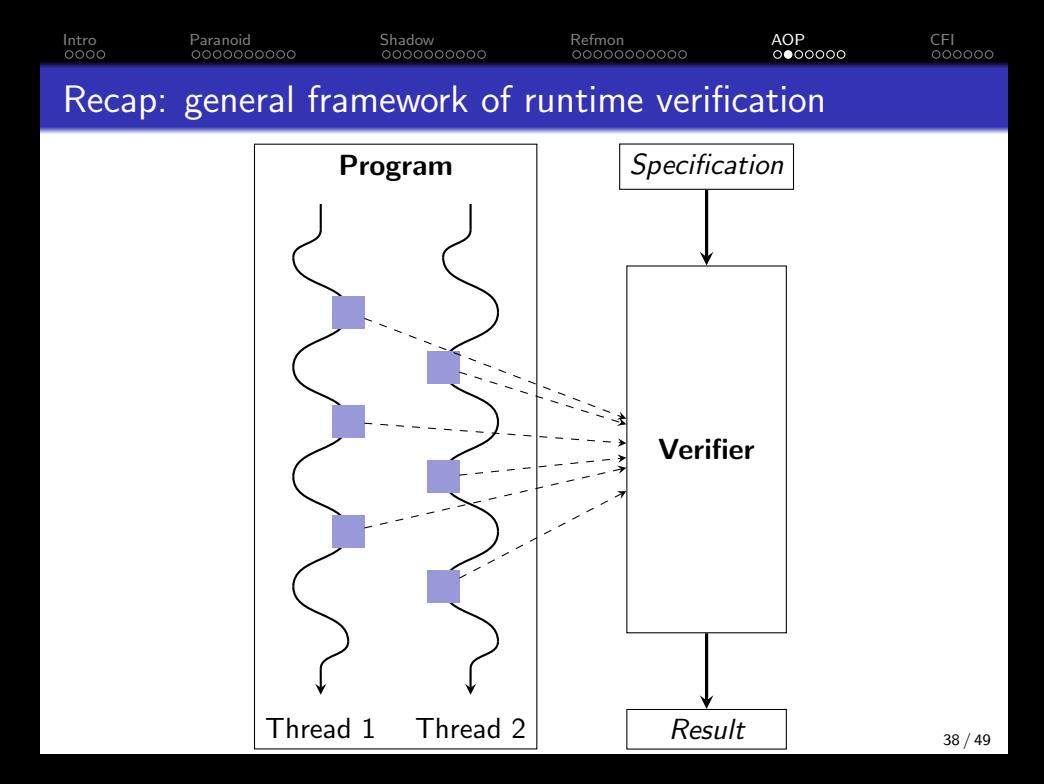

<span id="page-46-0"></span>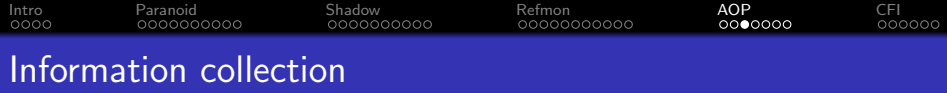

While the temporal logic is a good abstraction of specification writing in runtime verification, we still have the problem of how to collect information at runtime, especially in cases where compiler cannot provide any assistance.

<span id="page-47-0"></span>Aspect-oriented programming (AOP) is a programming paradigm that aims to increase modularity by allowing the separation of cross-cutting concerns.

It does so by adding behavior to existing code (an advice) without modifying the code itself, instead separately specifying which code is modified via a "pointcut" specification.

This allows behaviors that are not central to the business logic (such as logging for runtime verification) to be added to a program without cluttering the code core to the functionality.

```
Intro Paranoid Shadow Refmon AOP CFI
AOP example (with intrusive instrumentation)
  1 void transfer(
  2 Account from,
  3 Account into,
  4 int amount.
  5 )
  6 throws Exception {
  7 if (from.getBalance() < amount)
  8 throw new InsufficientFunds();
  9
 10 from.withdraw(amount);
 11 from.deposit(amount);
 12 }
                                       1 void transfer(
                                       2 Account from, Account into,
                                       3 int amount,
                                       4 + User user,
                                       5 + Logger logger,
                                       6 )
                                       7 throws Exception {
                                       8 + logger.info("Transferring...");
                                       9
                                      10 + if (!user.isAuthorised(from)) {
                                      11 + logger.info("no permission");
                                      12 + throw new Unauthorised();
                                      13 + 314
                                      15 if (from.getBalance() < amount)
                                      16 throw new InsufficientFunds();
                                      17
                                      18 from.withdraw(amount);
                                      19 from.deposit(amount);
```

```
20
21 + logger.info("Transaction done");
```

```
22 }
```
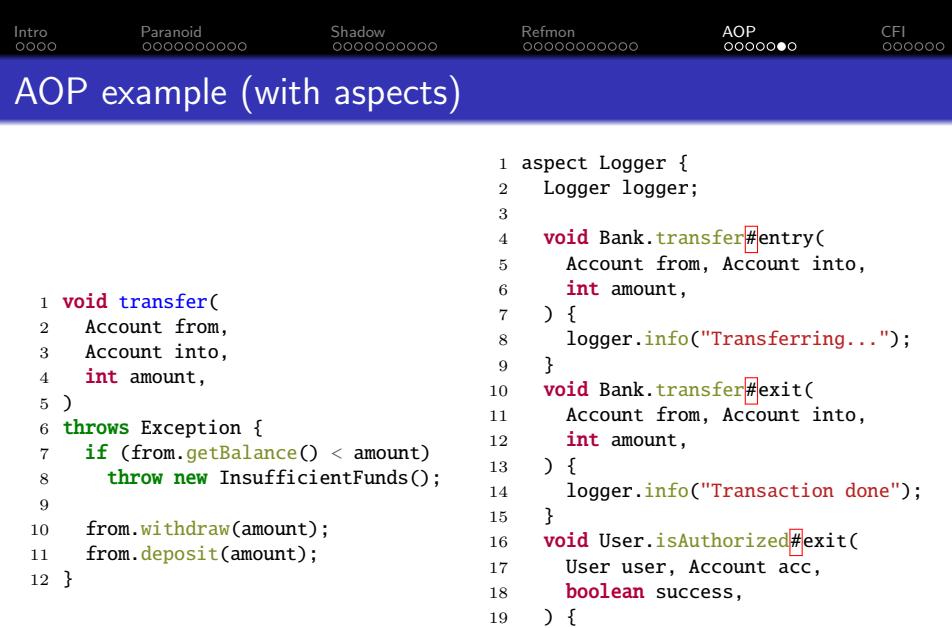

if (!success)

```
21 logger.info("no permission");<br>22 }
```

```
22 }
23 }
```
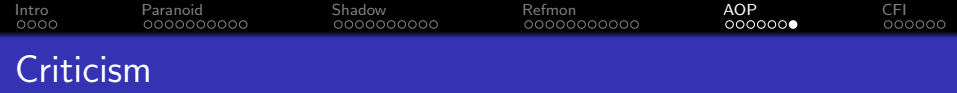

The most basic criticism of the effect of AOP is that control flow is obscured. The obliviousness of application means that the advices applied are invisible, therefore,

one must, in general, have whole-program knowledge to reason about the dynamic execution of an aspect-oriented program.

Based on [Gary T. Leavens's report.](https://www.cs.ucf.edu/~leavens/modular-aop/)

<span id="page-51-0"></span>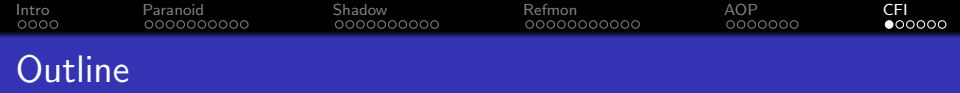

### **1** [Introduction](#page-1-0)

- 2 [Paranoid runtime checking](#page-6-0)
- 3 [Shadow execution](#page-20-0)
- 4 [Reference monitor](#page-32-0)
- 5 [Aspect-oriented programming](#page-44-0)
- 6 [Control-flow integrity](#page-51-0)

<span id="page-52-0"></span>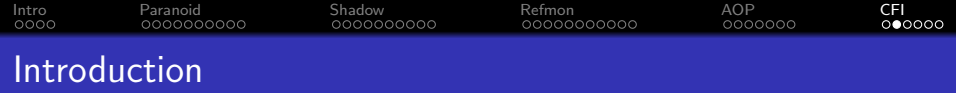

Control-Flow Integrity (CFI) is a classic example of runtime reference monitor in software security.

<span id="page-53-0"></span>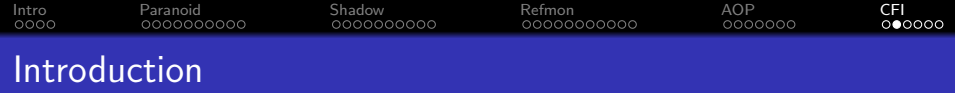

Control-Flow Integrity (CFI) is a classic example of runtime reference monitor in software security.

CFI is also sometimes referred to as program shepherding

monitoring control flow transfers during program execution to enforce a security policy — from [a paper in USENIX Security'02.](https://www.usenix.org/conference/11th-usenix-security-symposium/secure-execution-program-shepherding)

<span id="page-54-0"></span>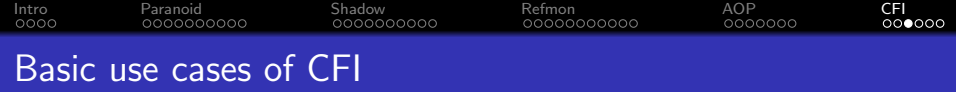

```
1 void f1();
2 void f2();
3 void f3();
4 void f4(int, int);
5
6 void foo(int usr) {
7 void (*func();
8
9 if (usr == MAGIC)
10 func = f1;
11 else
12 func = f2;
13
14 // forward edge CFI check
15 CHECK_CFI_FORWARD(func);
16 func();
17
18 // backward edge CFI check
19 CHECK_CFI_BACKWARD();
20 }
```
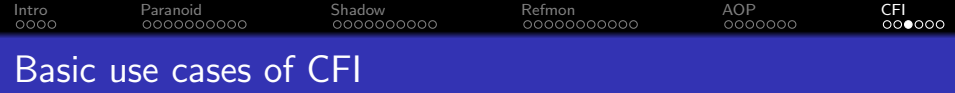

#### Option 1: allow all functions

```
- f1, f2, f3, f4, foo, printf, system, ...
```

```
1 void f1();
2 void f2();
3 void f3();
4 void f4(int, int);
5
6 void foo(int usr) {
7 void (*func();
8
9 if (usr == MAGIC)
10 func = f1;
11 else
12 func = f2;
13
14 // forward edge CFI check
15 CHECK_CFI_FORWARD(func);
16 func();
17
18 // backward edge CFI check
19 CHECK CFI BACKWARD():
20 }
```
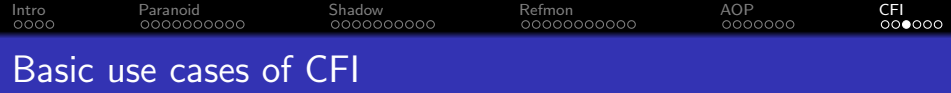

```
Option 1: allow all functions
```
- f1, f2, f3, f4, foo, printf, system, ...

Option 2: allowed only functions defined in the current module

- f1, f2, f3, f4, foo

```
2 void f2();
3 void f3():
4 void f4(int, int);
5
6 void foo(int usr) {
7 void (*func();
8
9 if (usr == MAGIC)
10 func = f1;
11 else
12 func = f2:
13
14 // forward edge CFI check
15 CHECK_CFI_FORWARD(func);
16 func();
17
18 // backward edge CFI check
19 CHECK CFI_BACKWARD():
20 }
```
1 void  $f1()$ :

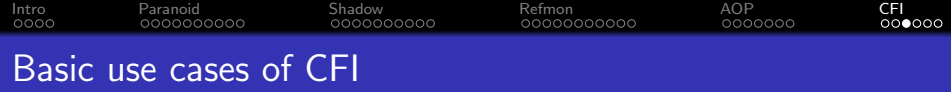

```
Option 1: allow all functions
```
- f1, f2, f3, f4, foo, printf, system, ...

Option 2: allowed only functions defined in the current module

```
- f1, f2, f3, f4, foo
```
Option 3: allow functions with type signature void (\*)()

- f1, f2, f3

```
17
```
16 func();

13

5

8

1 void  $f1()$ : 2 void  $f2()$ ;  $3$  void  $f3()$ : 4 void f4(int, int);

6 void foo(int usr) { 7 void  $(*func()$ ;

 if (usr == MAGIC)  $func = f1$ ; 11 else func =  $f2$ :

```
18 // backward edge CFI check
19 CHECK CFI_BACKWARD():
20 }
```
14 // forward edge CFI check 15 CHECK\_CFI\_FORWARD(func);

<span id="page-58-0"></span>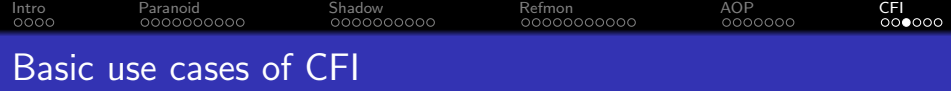

1 void  $f1()$ : 2 void  $f2()$ ;  $3$  void  $f3()$ :

5

8

13

17

20 }

16 func();

4 void f4(int, int);

6 void foo(int usr) { 7 void  $(*func()$ ;

 if (usr == MAGIC)  $func = f1$ ; 11 else func =  $f2$ :

14 // forward edge CFI check 15 CHECK\_CFI\_FORWARD(func);

18 // backward edge CFI check 19 CHECK CFI\_BACKWARD():

```
Option 1: allow all functions
```
- f1, f2, f3, f4, foo, printf, system, ...

Option 2: allowed only functions defined in the current module

```
- f1, f2, f3, f4, foo
```
Option 3: allow functions with type signature void (\*)()

- f1, f2, f3

Option 4: allow functions whose address are taken (e.g., assigned)

- f1, f2

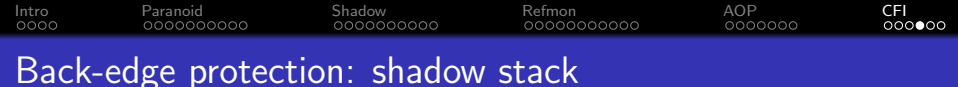

# **SHADOW STACK (SS)**

SS delivers return address protection to defend against return-oriented programming (ROP) attack methods.

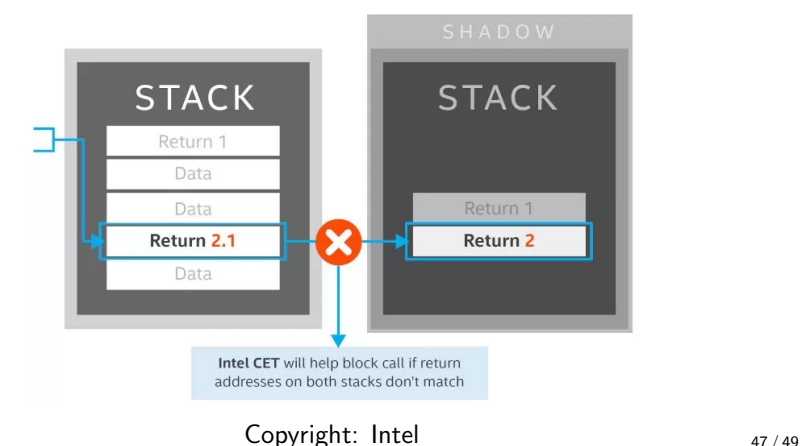

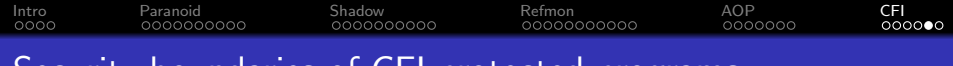

### Security boundaries of CFI-protected programs

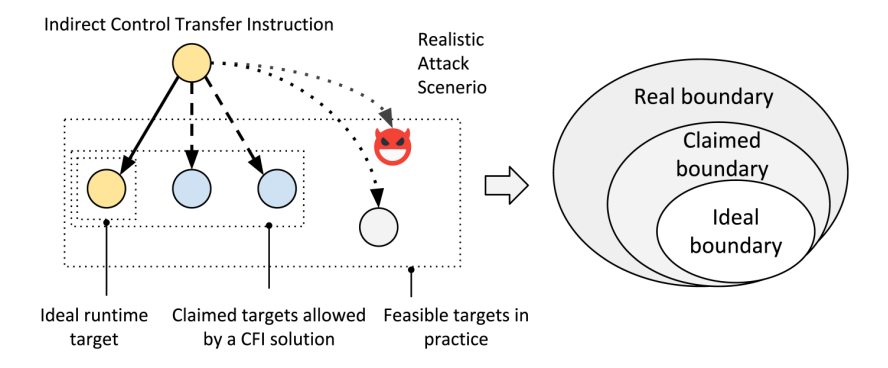

#### Figure from [a paper published in ACM CCS'20](https://dl.acm.org/doi/pdf/10.1145/3372297.3417867)

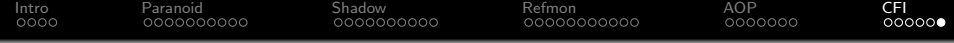

# $\langle$  End  $\rangle$